# **Iphone 5 Background Resolution**

Right here, we have countless ebook **Iphone 5 Background Resolution** and collections to check out. We additionally come up with the money for variant types and afterward type of the books to browse. The gratifying book, fiction, history, novel, scientific research, as capably as various supplementary sorts of books are readily nearby here.

As this Iphone 5 Background Resolution, it ends happening inborn one of the favored ebook Iphone 5 Background Resolution collections that we have. This is why you remain in the best website to see the incredible books to have.

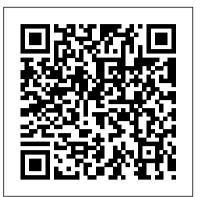

Beginning iPhone Development Springer Provides information on using iOS 5 to create applications for the iPhone, iPad, and iPod Touch. <u>iPhone 5c Guide</u> Packt Publishing Ltd

The team that brought you the bestselling Beginning iPhone 4 Development is back again for Beginning iOS 5 Development, bringing this definitive guide upto-date with Apple's latest and greatest iOS SDK, as well as with the latest version of Xcode. There's coverage of brand new technologies, with chapters on storyboards and iCloud, for example, as well as significant updates to existing chapters to bring them in line with all the changes that came with the iOS 5 SDK. You'll have everything you need to create your very own apps for the latest iOS devices, including the iPhone 4S, iPad 2, and the latest iPod touch. Every single sample program in the book has been rebuilt from scratch using Xcode 4.2 and the latest iOS 5-specific project templates and designed to take advantage of the latest Xcode features. Assuming only a minimal working knowledge of Objective-C, and written in a friendly, easy-to-follow style, Beginning iOS 5 Development offers about WebKit and Mobile Safari, HTML5 and a complete soup-to-nuts course in iPhone, iPad, and iPod touch programming. The book starts with the basics, walking through the process of downloading and installing Xcode and the iOS 5 SDK, and then guides you though the creation of your first simple application. From there, you'll learn how to integrate all the interface elements Apple touch users have come to know and love, such as buttons, switches, pickers, toolbars, and sliders. You'll master a variety of design patterns, from the simplest single view to complex hierarchical drill\_guide to developing dynamic and fun

downs. The confusing art of table building will be demystified, and you'll learn how to save your data or mobile game, save time and money using the iPhone file system. You'll also learn how to save and retrieve your data using a variety content for the Flash CSX revision. With of persistence techniques, including Core Data and SQLite. And there's much more! You'll learn to draw using Quartz 2D and OpenGL ES, add multitouch gestural support (pinches and swipes) to your applications, and work with the camera, photo library, accelerometer, and built-in GPS. You'll discover the fine points of application preferences and learn how to localize your apps for multiple languages. The iOS 5 update to the bestselling and most double-page spread so you can prop the recommended book for Cocoa touch developers Packed full of tricks, techniques, and enthusiasm for the working alongside it. Many of these new SDK from a developer perspective Written in an accessible, easy-to-follow style Advances in Production Management Systems. Artificial Intelligence for Sustainable and Resilient Production Systems "O'Reilly Media, Inc."

This book will help you join the thousands of successful iPhone apps developers without needing to learn Objective-C or the Cocoa touch APIs. If you want to apply your existing web development skills to iPhone and iPad development, then now you can. WebKit 's support for HTML5 means any web developer can create compelling apps for both the iPhone and the larger-screen iPad. Beginning iPhone & iPad Web Apps takes you through the latest mobile web standards as well as the specific features of the iPhone and iPad. You ' II learn CSS3, vector graphics and multimedia support. You ' Il discover the built-in hardware features of the iPhone and iPad and how best to take advantage of them. The market for web apps for the iPhone and iPad is expanding rapidly. You ' II want to know about all the advantages, and Beginning iPhone & iPad Web Apps is the perfect starting point. Beginning iPhone Development with Swift 3 Apress Move beyond the limitations of programming standards and license agreements and get back to animating with a new edition of the bestselling How to Cheat in Adobe Flash, the real world

Flash content. Whether you are creating an animated short, catchy and fun cartoon with expert cheats by renowned Flash Expert, Chris Georgenes with all new practical applications and step by step tutorials solve problems quickly to develop creative projects to time and to budget. Want to hone your Flash skills so you can remain competitive in a diverse market while concentrating on your animation? Then How to Cheat in Flash is for you! Chris Georgenes shows how to work from the problem to the solution from the viewpoint of an animator who has been commissioned to create a job and is working to a deadline and to a budget. Each technique is designed as a book up behind your keyboard or next to your monitor as a visual reference while walkthroughs are real-world client projects, with the source files supplied for you to open and explore. With these reallife professional projects you'll discover how to: bring objects to life with cool motion effects, make it rain, snow or set your world ablaze, develop flash mobile applications and many more tips and tricks not found anywhere else! With his in-depth knowledge of the little-known secrets used by the pros to produce creative, professional animations, Chris is the go-to guru for designers and animators who want to create great animation, applications or motion design with Flash. Fully updated for CSX, How to Cheat in Flash CSX, is a goldmine of artistic inspiration, timesaving practical tips, tricks and step-by-step walkthroughs that you'll wonder how you survived without it. New! CSX cheats and examples with practical solutions for the busy animator with a focus on Action Script, Flash for mobile applications, specifically for Android development, as well as a focus on an improved physics engine. Put the Adobe Flash CSX cheats to the test with the fully updated companion website with downloadable Flash source files, examples and video tutorials, and a creative commons game, developed with Adobe, to demonstrate the new functionality of CSX! **iPhone Game Blueprints** CRC Press The team that brought you the bestselling Beginning iPhone Development, the book that taught the world to program on the

iPhone, is back again, bringing this definitive guide up-to-date with Apple's latest and greatest new iOS 8 and its SDK, as well as with the latest version of Xcode (6.1). You'll have everything you need to create your very own apps for the latest iOS devices. Every single sample app in the book has been rebuilt from scratch using Xcode 6.1 and the latest 64-bit iOS 8-specific project templates, and designed to take advantage of the latest Xcode features. Assuming only a minimal working about the Sprite Kit game engine and create indie knowledge of Objective-C, and written in a friendly, easy-to-follow style, Beginning iPhone Development offers a complete soup to-nuts course in iPhone, iPad, and iPod touch programming. The book starts with the basics, walking through the process of downloading and installing Xcode 6.1 and the iOS 8 SDK, and then guides you though the creation of your first simple application. From there, you'll learn how to integrate all the interface elements iOS users have come to know and love, such as buttons, switches, piece of this cake in terms of perpetuating growth pickers, toolbars, and sliders. You'll master a variety of design patterns, from the simplest single view to complex hierarchical drill-downs. The confusing art of table building will be demystified, and you'll learn how to save your data using the within the iOS development environment. With iPhone file system. You'll also learn how to Sprite Kit, creating stunning games has become an save and retrieve your data using a variety of persistence techniques, including Core Data and SQLite. And there's much more! Programming IOS 5 Springer Nature Unleash the power of your new iPhone 4S or other iOS 5-driven iPhone and take it to the limit using powerful tips and techniques from the Apple experts at TUAW, Erica Sadun, Steve Sande, and Michael Grothaus. Fast and fun to read, Taking Your iPhone 4S to the Max shows you how to get the most out of your iPhone using Apple's new iOS 5. Whether you're using the new iPhone 4S or earlier iPhone that runs the new iOS 5, you'll find all the best undocumented tricks, as well as the most efficient and enjoyable introduction to the iPhone available. Starting with an introduction to iPhone basics, you'll quickly discover the iPhone's hidden potential, like how to connect to a TV, use Voice Control using Siri, have video chats with FaceTime, and call friends overseas with low cost VoIP. From the unified e-mail inbox and surfing the Web with Mobile Safari, exploring the world of social networking, using the multitasking capabilities of iOS 5, taking and editing photos, shopping for apps, media, and books, or just managing phone calls—you'll find it all in this book. You'll even learn tips on where to get the best iPhone accessories. Get ready to take your iPhone 4S and earlier running the new iOS 5 to the iPhone iOS 5 Development Essentials is to max!

the iOS platform from the ground up Acquaint your programming in Objective-C is provided Sprite Kit knowledge with Swift programming and turn your 2D game conceptualization into reality in no time An abridged and focused guide to develop an exhaustive mobile game Who This Book Is For This book is for beginners who want to start their game development odyssey in the iOS platform. If you are an intermediate or proficient game developer hailing from a different development platform, this book will be a perfect gateway to the Sprite Kit engine. The reader does not need to have any knowledge of Sprite Kit and building games on the iOS platform. What You Will Learn Learn games in no time Set sail on the quest of game development career by successfully creating a runner game Know more about the IDE provided by Apple for game development – Xcode Get an overview of Apple's latest programming language, Swift Discover the functionalities of scenes and nodes in a game Explore how physics bodies work and how to add this feature into your game Grasp knowledge of particle effect and shaders Add a scoring system into your game to visualize high scores In Detail Game development has always been an exciting subject for game enthusiasts and players and iOS game development takes a big and creativity. With the newest version of iOS and Sprite Kit, comes a series of breathtaking features such as Metal rendering support, camera nodes, and Mobile ASP.NET MVC 5 will take you stepa game is a dream for both young and old. Sprite Kit is an exciting framework supported by Apple easy avenue. Starting with the basics of game development and swift language, this book will guide you to create your own fully functional game. Dive in and learn how to build and deploy a game on your iOS platform using Sprite Kit game engine. Go on a detailed journey of game development on the iOS platform using the Sprite Kit game engine. Learn about various features implemented in iOS 8 that further increase the essence of game development using Sprite Kit. Build an endless runner game and implement features like physics bodies, character animations, scoring and other essential elements in a game. You will successfully conceive a 2D game along with discovering the path to reach the pinnacle of iOS game development. By the end of the book, you will not only have created an endless runner game but also have in-depth knowledge of creating mobile components with custom HTML larger games on the iOS platform. Style and approach An easy-to-follow, comprehensive guide

followed by an in-depth look at the design of iPhone applications and user interfaces. More advanced topics such as user interface layout and resizing, file handling, database management, graphics drawing and animation are also covered, as are touch screen handling, gesture recognition, multitasking, iAds integration, location and map management, camera access and video playback support. New iOS 5 specific features are also covered in detail including page view controller implementation, the UIDocument class, iCloud based storage, Storyboard user interface design, automatic reference counting, Twitter integration and image filtering with Core Image. iPhone iOS 5 Development Essentials takes a modular approach to the subject of iPhone application development with each chapter covering a self contained topic area. This makes the book both an easy to follow learning aid and an excellent reference resource.

#### Learn cocos2d Game Development with iOS 5 Apress

a new and improved Scene Editor. Conceptualizing by-step through the process of developing fluid content that adapts its layout to the client device using HTML, JavaScript and CSS, and responsive web design. This book introduces server-side techniques that allow you to show different content to different devices and make the most of their strengths and capabilities. Mobile ASP.NET MVC 5 includes a wide range of techniques, tips, and guidelines for dealing with some of the challenges of mobile web development, such as browser incompatibilities, varying device performance, and targeting older devices. You'll learn to: Use responsive principles to build apps that display and perform well on a range of mobile devices. Leverage your server-side code to customize what you serve to the client, depending on its capabilities. Build an ASP.NET MVC custom view engine, use display modes effectively, and create reusable helpers. Make the most of new capabilities offered on some devices by interacting with native APIs. By the end of Mobile ASP.NET MVC 5, you should feel confident building web apps that successfully target anything from an iOS or Android device to a feature phone or an older mobile browser. Along the way, you'll learn about the modern mobile web landscape and how to choose the approaches that are right for you, depending on your target audience. This book is for the ASP.NET developer who knows how ASP.NET MVC works and is eager to learn how to use it for building mobile websites. What you'll learn Use responsive principles to build apps that display and perform well on a range of mobile devices. Leverage your server-side code to

### Sams Teach Yourself HTML and CSS in 24 Hours (Includes New HTML 5 Coverage) "O'Reilly Media, Inc."

Learn how to develop an ace game for your iOS device, using Sprite Kit About This Book Learn about the Sprite Kit engine and create games on

that makes your learning experience more intriguing by gradually developing a Sprite Kit game. This book discusses each topic in detail making sure you attain a clear vision of the subject IPhone: The Missing Manual "O'Reilly Media, Inc."

Now updated with five new chapters dedicated to Xcode Storyboards, the aim of teach you the skills necessary to build your own applications for the iPhone. Beginning with the basics, this book provides an overview of the iPhone hardware and the architecture of iOS 5. An introduction to

Page 2/4

customize what you serve to the client, depending on its capabilities. Build an ASP.NET MVC custom view engine, use display modes effectively, and create reusable mobile components with custom HTML helpers. Make the most of new capabilities offered on some devices by interacting with native APIs. Learn tips and tricks for dealing with browser incompatibilities and targeting older devices. Benefit from the author's experience as he guides you through a full range of modern mobile web strategy. Who this Dummies, 6th Edition is presented in the book is for This book is for the ASP.NET developer who knows how ASP.NET MVC works and is eager to learn how to use it for building mobile websites. Thorough knowledge IOS 10 Programming Fundamentals with Swift of ASP.NET MVC is not at all required but some is assumed. This book also assumes a little knowledge of HTML, CSS and JavaScript. You do not need any prior experience in mobile development. Table of ContentsChapter 1: The Basics of Responsive Web Design Chapter 2: CSS Layout Bootcamp the history, epidemiology, prevention of burns, Chapter 3: Flexible Layouts Chapter 4: Flexible as well as initial and pre-hospital management Navigation Chapter 5: Flexible Content Chapter 6: Display Modes, View Engines and Html Helpers Chapter 7: Device and Feature **Detection Chapter 8: Mobile Performance** Chapter 9: Native APIs, HTML5 and CSS3 on Mobile Today Chapter 10: Programming for Touch Chapter 11: Advanced Touch Programming Chapter 12: Useful Libraries for Mobile

# Beginning iOS 5 Application Development Apress

The full-color guide to getting the most out of your iPhone Completely updated and revised to include iOS 6, iCloud, and the latest iPhone 5 features, this full-color book written with clear, concise text. Split into five is your guide to all things iPhone. Bestselling veteran authors Edward Baig and Bob "Dr. Mac" LeVitus introduce you to the capabilities of the iPhone for making phone calls, browsing the Internet, sending and receiving e-mails, working with the calendar, watching and recording HD videos, taking and editing great photos, and much more. You'll discover how to set up iTunes, buy music and videos, protect your information, troubleshoot, multitask, and download the hundreds of thousands of apps available from the App Store. Includes ISVC 2011, held in Las Vegas, NV, USA, in coverage of iPhone 5 and iPhone 4S as well as the older iPhone 4 model Gets you started with your iPhone, and introduces you to the multitouch interface, synching with iCloud, making phone and video calls, texting, working with the calendar, and more Explains setting up iTunes, watching your favorite movies and TV shows, taking stunning photos, and listening to your favorite music Helps you get organized with the calendar and Reminders features, keep on top of the latest news with

Notification Center, and communicate with Siri, your voice-activated virtual assistant Walks you through connecting wirelessly, sending and receiving e-mails, making FaceTime video calls, getting directions from the all new Maps app, protecting your information, and troubleshooting Addresses the latest updates, iCloud, and new iOS 6 features that make your iPhone even more powerful and easy to use iPhone 5 For straightforward-but-fun style that defines the series. It's just the book you need to get acquainted with your brand-new iPhone.

#### Springer Nature

The second edition of this volume provides updated information on acute burn treatment. It design is also about performance, serveralso discusses genomic responses to burns and novel techniques in this area. Divided into four conditional loading. With this eBook, you topical parts, this book provides insights into of burns, acute burn care and therapy, and nonthermal burns. All chapters have been edited by leading world authorities on burn care and offer readers a broad overview of the techniques and outcomes in this area. Please also have a look at "Handbook of Burns Volume 2 - Reconstruction and Rehabilitation 2nd edition".

Mobile ASP.NET MVC 5 CRC Press Written by best-selling author T A Rudderham, and brought to you by the expert team at iOS Guides, this eBook guide reveals everything you need to know about iPhone 5c. Suitable for both beginners and intermediate users alike, iPhone 5c Guide is packed with high-resolution images and chapters, you'll learn the very basics such as syncing with iTunes and setting up emails, how to use and manage apps, network with friends and family through social media, configure your iPhone 5c, plus a wealth of advanced top tips and secrets that reveal functions and features you've never heard of. \* Learn everything you need to know about iPhone 5c \* Written for beginners and intermediate users \* Packed with hundreds of highresolution color images

Advances in Visual Computing Apress The two volume set LNCS 6938 and LNCS 6939 constitutes the refereed proceedings of the 7th International Symposium on Visual Computing, September 2011. The 68 revised full papers and 46 poster papers presented together with 30 papers in the special tracks were carefully reviewed and selected from more than 240 submissions. The papers of part I (LNCS 6938) are organized in computational bioimaging, computer graphics, motion and tracking, segmentation, visualization; mapping modeling and surface reconstruction, biomedical imaging, computer graphics, interactive visualization in novel and heterogeneous display environments, object detection and recognition. Part II (LNCS 6939) comprises topics such as immersive visualization, applications, object detection and recognition,

virtual reality, and best practices in teaching visual computing.

<u>iPhone Secrets</u> Pearson Education Whether you are a passionate gamer, like developing, or are just curious about game development, this book is for you. The book has been written to teach 2D game development to app developers and to teach Objective-C to game developers, as learning Cocos2d is the perfect step for both roles.

## Head First iPhone and iPad Development Peachpit Press

With the advent of responsive techniques, design patterns and off-the-shelf components, responsive Web design has become more than a technique — but rather a new mindset that requires us all to rethink and extend our practices. Responsive side components, content strategy and will learn how to go from non-responsive layouts to optimized responsive mobile experiences. We're happy to present techniques to help you overcome outdated practices and set new defaults in your workflow — a new responsive design workflow. TABLE OF CONTENTS - How Much Has The Web Really Changed? -Looking Beyond Common Media Query Breakpoints - Logical Breakpoints For Your Responsive Design - Preparing Websites For The Unexpected - How To Maintain Hierarchy Through Content Choreography - Towards A Retina Web -Building A Better Responsive Website -How To Make Your Websites Faster On Mobile Devices

How to Cheat in Adobe Animate CC John Wiley & Sons

In just 24 lessons of one hour or less, you can learn how to use HTML and CSS to design, create, and maintain world-class web sites. Using a clear, down-to-earth approach, each lesson builds upon the previous one, allowing even complete beginners to learn the essentials from the ground up. Full-color figures and clear step-by-step instructions help you learn quickly. Practical, hands-on examples show you how to apply what you learn. Quizzes and Exercises help you test your knowledge and stretch your skills. Learn how to ... Build your own web page and get it online in an instant Format text for maximum clarity and readability Create links to other pages and to other sites Add graphics, color, and visual pizazz to your web pages Work with transparent images and background graphics Design your site's layout and typography using CSS Get user input with web-based forms Publicize your site and make it searchengine friendly Test a web site for compatibility with different browsers Make your site easy to maintain and update as it grows Free Access to Online Learning Lab

Register your book at informit.com/register for expected to be at least partially familiar with the free, exclusive access to the Online Learning Lab to supplement this book's lessons: Video walkthroughs to show you how to complete the HTML5 & CSS3 For The Real World No step-by-step examples in the book Fast and fun Starch Press online quizzes to test your understanding of each lesson Updates or corrections as they become available

iPhone 5 For Dummies "O'Reilly Media, Inc."

Describes how to use Xcode tools, the Objective-C programming language, and the core frameworks to build several sample applications.

### **IOS 5 Programming Pushing the Limits** iOS Guides

Create compelling 2D games with Learn cocos2d Game Development with iOS 5. This book shows you how to use the powerful cocos2d game engine to develop games for iPhone and iPad with tilemaps, virtual joypads, Game Center, and more. It teaches you: The process and best practices of mobile game development, including sprite batching, texture atlases, parallax scrolling, touch and accelerometer input. How to enhance your games using the Box2D and Chipmunk physics engines and other cocos2d-related tools and libraries. How to add UIKit views to cocos2d and how to add cocos2d to UIKit apps. The ins and outs of the Kobold2D development environment for cocos2d and its preconfigured libraries, including cocos3d and Lua. Best of all, Learn cocos2d Game Development with iOS 5 will have you making games right from the very start. It guides you step-by-step through the creation of sample games. These fun examples are modeled after popular App Store games and teach you key concepts of the cocos2d game engine and relevant tools like TexturePacker (texture atlas), PhysicsEditor (physics collision shapes), Particle Designer (particle effects), Glyph Designer (bitmap fonts), and others. This book offers a rock-solid introduction to creating games made entirely with cocos2d and little or no iOS 5 SDK and OpenGL code. It also details alternative implementations, identifies the best free and commercial tools for cocos2d game development, features coverage of the author's improved cocos2d game engine (Kobold2D), and even helps you enhance your game's marketability on the App Store.

Lua game scripting language that Gideros uses for its scripts.

The iOS Game Programming Collection consists of two bestselling eBooks: Learning iOS Game Programming: A Hands-On Guide to Building Your First iPhone Game Learning Cocos2D: A Hands-on Guide to Building iOS Games with Cocos2D, Box2D, and Chipmunk Since the launch of the App Store, games have been the hottest category of apps for the iPhone, iPod touch, and iPad. That means your best chance of tapping into the iPhone/iPad "Gold Rush" is to put out a killer game that everyone wants to play (and talk about). While many people think games are hard to build, they actually can be quite easy, and this collection is your perfect beginner's guide. Learning iOS Game Programming walks you through every step as you build a 2D tile map game, Sir Lamorak's Quest: The Spell of Release (which is free in the App Store). You can download and play the game you're going to build while you learn about the code. You learn the key characteristics of a successful iPhone game and important terminology and tools you will use. Learning Cocos2D walks you through the process of building Space Viking (which is free on the App Store), a 2D scrolling game that leverages Cocos2D, Box2D, and Chipmunk. As you build Space Viking, you'll learn everything you need to know about Cocos2D so you can create the next killer iOS game. This collection helps you Plan high-level game design, components, and difficulty levels Use game loops to make sure the right events happen at the right time Render images, create sprite sheets, and build animations Use tile maps to build large game worlds from small reusable images Create fire, explosions, smoke, sparks, and other organic effects Deliver great sound via OpenAL and the iPhone's media player Provide game control via iPhone's touch and accelerometer features Craft an effective, intuitive game interface Build game objects and entities and making them work properly Detect collisions and ensuring the right response to them Polish, test, debug, and performance-tune your game Install and configure Cocos2D so it works with Xcode 4 Build a complete 2D action adventure game with Cocos2D Build your game's main menu screen for accessing levels Use Cocos2D's Scheduler to make sure the right events happen at the right times Use tile maps to build scrolling game levels from reusable images Add audio and sound effects with CocosDenshion--Cocos2D's sound engine Add gravity, realistic collisions, and ragdoll effects with Box2D and Chipmunk physics engines Add amazing effects to your games with particle systems Leverage Game Center in your game for achievements and leader boards Squeeze the most performance from your games

# **Create 2D Mobile Games with Corona SDK** eBookFrenzy

This book is a detailed guide to create and deploy mobile games on multiple mobile platforms with an emphasis on practical examples that help you learn how to make your own games quickly and efficiently. This book is for developers who are new to mobile game development or who have tried the native development of mobile games and want a simpler, faster tool that can support a wide variety of platforms and devices. Readers are